# **Boundary-scan Scripting COREL**

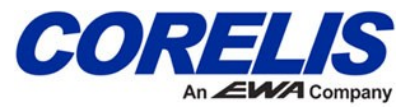

A Feature of ScanExpress TPG™

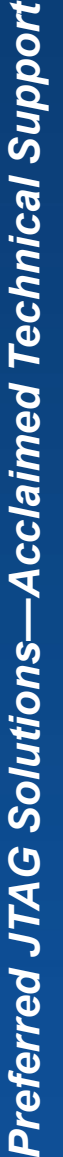

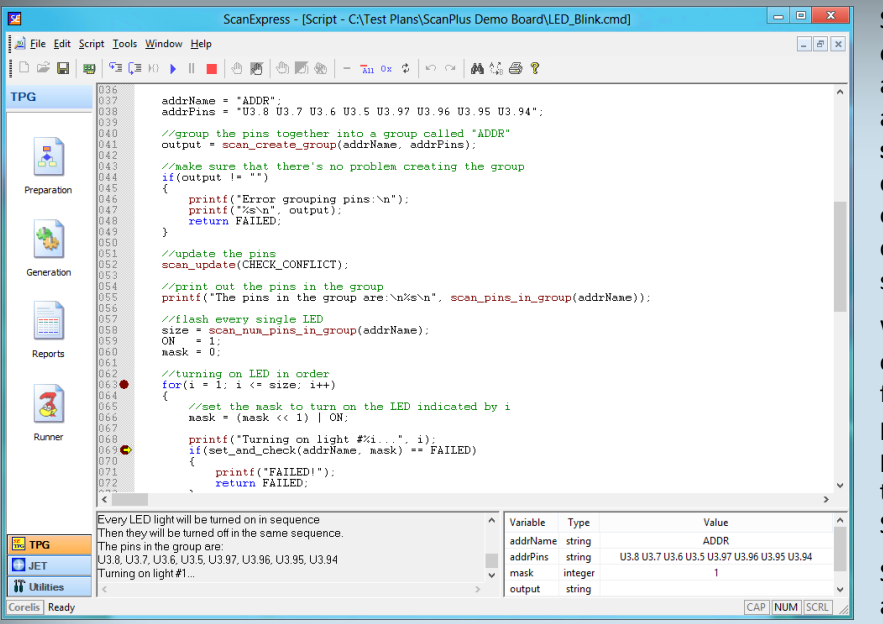

### **Features Features**

- Powerful, easy-to-use C-style scripting syntax with simplified variables and support for branching and looping.
- Integrated script debugger with color-coding, breakpoints, single-step, variable watch window, and output console.
- Dedicated functions for boundary-scan control, data and file manipulation, controller I/O features, session information, and more.
- Debug and generation support is included with the ScanExpress TPG test development software.
- Generated script test steps are fully compatible with the ScanExpress Runner™ boundary-scan test executive.

# **Benefits Benefits**

- **Add test coverage** with custom boundary-scan tests. Script test steps are ideal for structural and functional testing of logic components.
- **Increase integration** by utilizing functions to call third party applications, process data, and read or write to files.
- **Compatible** with Corelis JTAG controllers and the complete Corelis ScanExpress™ family of test products.

Sometimes static test vectors aren't enough—tests must be adaptive to accommodate specific conditions and applications. **Boundary-scan scripting** brings a new level of test customization to ScanExpress tools, offering an open canvas for users to create custom tests tailored to specific applications.

With boundary-scan scripting, users can automate test scenarios with functions to control boundary-scan pins, access proprietary in-systemprogrammable components, or call third party applications—all within a ScanExpress Runner test step.

Seasoned programmers and novices alike will find the c-style syntax and integrated debugging environment make script test development a snap.

#### **Applications Applications**

- **Custom Component Test & Verification -** Create custom boundary-scan tests for accessible components such as EEPROMs, UARTs, DAC/ADCs, RTCs and more.
- **Test Data Management -** Create, access, modify, and print data from files on the fly during test execution.
- **Third Party Applications Integration -** Call third party executable files from within a script to extend the capabilities of any ScanExpress test plan.
- **Proprietary Protocols -** Use raw JTAG scans or boundaryscan IOs to access additional component features and custom protocols.

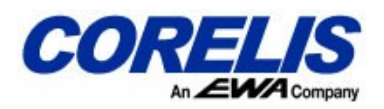

# **Boundary-Scan Scripting**

**Boundary-scan Scripting** is a feature of ScanExpress TPG that includes a full featured scripting language, code debugger, and execution capability. The scripting language is based on C and will be familiar to many users. Example scripts demonstrating common applications are included with ScanExpress tools to help users get up and running quickly.

Completed scripts are compiled using the ScanExpress TPG generator and can be executed within the debugger or using the ScanExpress Runner test executive. Script test steps can control boundary-scan I/O, scan the JTAG chain, access controller I/O, process data, and even manipulate data files or execute external programs. A complete list of available functions is presented in the table below.

#### **ScanExpress TPG Scripting Built-in Functions<sup>1</sup>**

# **CORELIS**

13100 Alondra Blvd. Cerritos, CA 90703, USA Phone: +1 888-808-2380 (US & Canada) Phone: +1 562-926-6727 (International) Fax: +1 562-404-6196 **[www.corelis.com](http://www.corelis.com)**

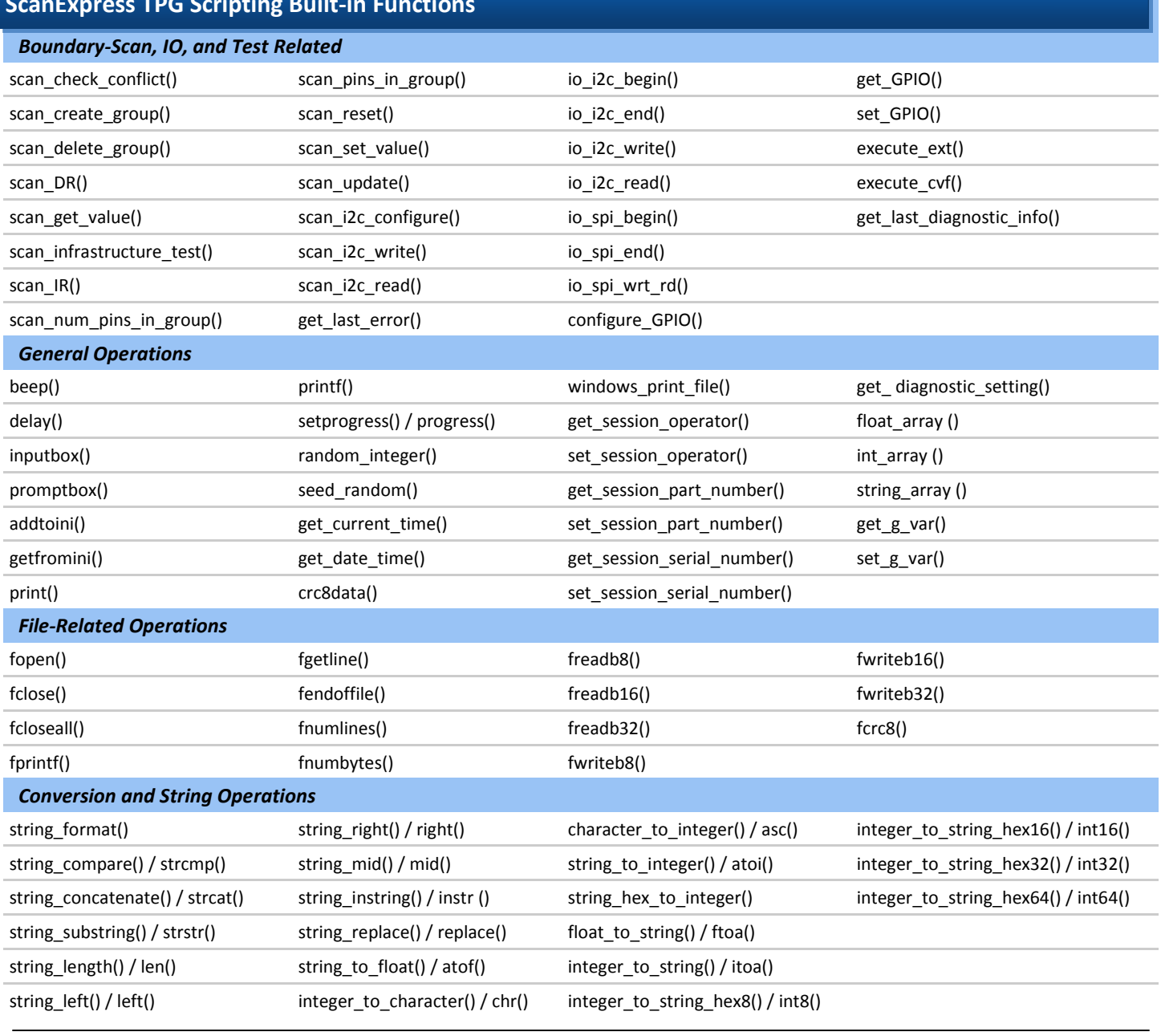

<sup>1</sup>For function descriptions and further specifications, please see the ScanExpress TPG User's Manual.

ScanExpress TPG™, ScanExpress Runner™, and ScanExpress™ are trademarks of Corelis, Inc. All other product or service names are the property of their respective owners. © Copyright Corelis, Inc. 2012. All rights reserved. Corelis, Inc. reserves the right to make changes in design or specification at any time and without notice. 20400-SCRIPT-DS VERSION 1.0 - 10/10/2012